# **Onlive Server Launched High Performance Germany VPS Hosting**

*Once you have decided to make an online presence of your business, what will be the next step? Definitely, you need a server where you can store and fetch your scripts, images, and important files. So, you can choose the cheapest Germany VPS Hosting.*

Ghaziabad, India [\(prHWY.com](http://www.prhwy.com)) July 8, 2020 - A VPS server will serve requests from site visitors as well as deliver the content from the server's database to the visitor's computer. Depending upon how engaging the content is, customers can immediately open the file or after some time. Read the passage till the end as here we are going to discuss every point that you should consider before rely upon VPS server hosting solutions.

# **What makes a Cheap VPS Server Different from Shared Web Hosting?**

When you are consulting with hosting companies, they might offer you shared web hosting. Now the question comes, if the shared hosting can perform all the tasks, why you should pay more and rent a VPS server? In the below section we have explored some of the top-notches points that will surely make you aware of the differences between these two.

## **Control**

The biggest advantages of using the VPS servers are that you will solely control your server. Besides, as per your business requirements, you can add and upgrades any features at any time. This is probably the main reason, why every website owner opts for the [Germany VPS Hosting.](https://www.germanyserverhost.com/germany-vps-hosting/)

## **Security**

Among the shared web hosting or a cheap VPS server, who you thing more secure?

With shared web hosting, you have to share all the resources including CPU, RAM with the other clients.

On the other hand, all the features and specifications provided by the Germany VPS server will be unique and you don't need to share the resources with your competitors.

Therefore, we can say that VPS server hosting solutions offer more security than shared web hosting.

Apart from this, servers that store important data such as payment info, credit card details, need to have a secure web hosting and thus only prefer a cheap VPS server.

## **3. Performance**

Many times to enhance the performance of the server, everybody wishes to rent a VPS server. As entire server management is in your hand, therefore not only you can better maintain your website but also effectively control any surge in your traffic.

Besides that, a [Cheap VPS Hosting](https://onliveserver.com/cheap-vps-hosting-server/) can improve the uptime rate up to 99.99 %. On the other hand, shared web hosting can provide uptime rate up to 99.06 %.

# **Types of VPS Server**

Depending upon the Operating System and service offered, you can classify the VPS server in several ways. Here, classification based on the OS will be discussed.

#### **Linux Server Hosting**

If you purchase a new computer, the first thing that you might do is to configure the OS with your system. The same rule will be applicable for the VPS server as well. The biggest advantage of using the Linux VPS server is that it will offer you open-source codes. This means anybody can use and modify these codes. Besides, this can use the cPanel control panel.

#### **Windows VPS Server**

For the Windows VPS server, you have to spend a lot of money. However, here you will get both cPanel and Plesk control panel. Apart from this, this VPS server is very easy to operate as well as when your website starts growing, you can quickly upgrade new features.

#### Classification Based on Service Type

Based on the Operating System, you can classify a cheap VPS server into two categories. They are managed and unmanaged VPS servers.

#### **Managed VPS Server**

If you rely on a managed VPS server, your VPS service provider will take care of all the things including security, setting up Apache, data backup, and even routine maintenance. However, millions of people have a misconception that the managed VPS server hosting leads to loss of control. But, it is not true.

#### **Unmanaged VPS Hosting**

However, if you decide to use an unmanaged VPS server for your business goals, then you need to perform all the tasks on your own. You can only contact your VPS server when there is a serious issue with your server.

## **Final Words**

Hope, the guide provides you with enough information regarding a cheap VPS server. Now, you are suggested to work with the Germany VPS server and reach your business to another level of success.

## **FAQ's**

How to Check the free disk space on VPS Server Hosting?

To do so, first, via SSH, you should sign into the VPS Web Server account. Furthermore, type 'df-h' command in the given field and check the free disk space.

How to Suspend an Account on a Cheap VPS Server?

In order to suspend an account, at first, you have to sign in to your WHM account with the root password. Thereafter, navigate to the left column and tap on the Suspend/ Unsuspended account option. Now. all the accounts will appear on the display. From there, choose the account that you wish to suspend. Afterward, tap on the submit button.

How you can Unsuspended an Account on the Cheap VPS Server? To do so, check out the same steps as followed to suspend an account on the VPS server.

How to change the Account Password on the VPS Server? In the beginning, you should sign in to your WHM account. Thereafter, tap on the Password Modification option.

Page 2/3

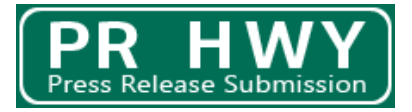

Next, select the account for which you wish to change the password. Thereafter, you should type the new password. For confirmation, again enter the password. Finally, hit the Change option.

How you can Delete Account on VPS Server?

At first, sign in to your WHM account. Then, choose the Terminate and Account option. Furthermore, choose the account that you wish to delete. Then, click on the Terminate option.

###

**Web Site:** <https://onliveserver.com/>

**Contact Information:** Onlive Server Call - +91 999 05 07737 Skype - Onliveinfotech Email - info@onliveserver.com